## SAP ABAP table /BA1/F4 STR INTRATES W {Structure for Writing Interest Rates for MDCODE}

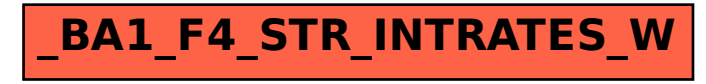